Laboratorio di Programmazione Corso di laurea triennale in Informatica Musicale Università degli Studi di Milano, A.A. 2016-2017

Nicola Basilico, Andrea Lanzi

### **Appello del 15 Settembre 2017**

- L'esame ha una durata di 3 ore e 30 minuti.
- È possibile consultare il libro di testo, appunti e l'API Java.
- È possibile utilizzare qualsiasi ambiente di sviluppo installato sulla macchina.
- È proibito l'accesso ad Internet con qualsiasi mezzo.
- Ogni esercizio consegnato non deve generare errori di compilazione.
- Per ottenere la sufficienza è necessario consegnare almeno due esercizi corretti.

# **1 Array palindromo (case insensitive)**

#### *nome del file sorgente: ArrayPalindromo.java*

Si scriva un programma che letto in input un array di 11 caratteri comunichi all'utente se è palindromo oppure no. Il programma dovrà essere *case insensitive* (non farà distinzione tra una lettera minuscola e la sua versione maiuscola).

#### **1.1 Esempio**

Dato in input un array con questi 11 caratteri:

A b C d E Z e d c B a

Il programma stampa:

l'array è palindromo

Dato in input un array con questi 11 caratteri:

A b C d E Z e d B c a

Il programma stampa:

l'array non è palindromo

# **2 Generazione di classifiche**

*nome del file sorgente: generaClassifiche.java*

Un registro punteggi contiene un elenco non ordinato di 5 squadre, ciascuna con il proprio punteggio associato. Ad esempio:

Squadra2 15 Squadra4 21 Squadra1 76 Squadra5 33 Squadra3 23

Si scriva un programma che acquisisca due registri punteggi e stampi:

- la classifica delle squadre del primo registro;
- la classifica delle squadre del secondo registro;
- la classifica complessiva che considera tutte le squadre di entrambi i registri.

Nel caso in cui due o più squadre abbiano lo stesso punteggio si applichi un ordine arbitrario tra di esse.

## **2.1 Esempio**

Dati il registro riportato sopra e questo secondo:

Squadra9 141 Squadra8 23 Squadra7 67 Squadra6 99 Squadra10 1

Il programma stampa:

classifica registro 1:

- 1) Squadra1
- 2) Squadra5
- 3) Squadra3
- 4) Squadra4
- 5) Squadra2

#### classifica registro 2:

- 1) Squadra9
- 2) Squadra6
- 3) Squadra7
- 4) Squadra8
- 5) Squadra10
- classifica complessiva:
- 1) Squadra9
- 2) Squadra6
- 3) Squadra1
- 4) Squadra7
- 5) Squadra5
- 6) Squadra3
- 7) Squadra8
- 8) Squadra4
- 9) Squadra2
- 10) Squadra1

# **3 Elimina parole doppie**

Si scriva un programma che data una frase in input riscriva la stessa frase eliminando le parole doppie consecutive.

## **3.1 Suggerimento**

Si utilizzi la classe *StringTokenizer* e i seguenti metodi da essa forniti: *hasMore-Tokens* e *nextToken* che funzionano in questo modo:

```
StringTokenizer stk = new StringTokenizer(s, delim)
// stk ora contiene le sottostringhe (token) della stringa s separate dala stringa delim
```
while(stk.hasMoreTokens()){ // stk.hasMoreTokens() è true se ci sono token rimanenti

```
// preleva il prossimo token
String token = stk.nextToken();
// elabora il token
// ...
```
### **3.2 Esempio di esecuzione**

Il programma inizia stampando:

}

Inserire una frase: inserendo la frase: ciao ciao ciao mamma guarda guarda come mi mi mi mi mi mi diverto il programma stampa: ciao mamma guarda come mi diverto inserendo la frase: sopra la panca la capra campa il programma stampa: sopra la panca la capra campa

# **4 Calcolo tempi della maratona**

#### *nome del file sorgente: maratona.java*

Si scriva un programma che acquisisca i tempi di percorrenza di una mezza maratona (21 km) dei primi 10 runner. Per ogni runner si hanno due tempi: il tempo di percorrenza del primo settore lungo 12,5 Km e il tempo di percorrenza del secondo settore lungo 8,5 Km.

#### **4.1 Esempio:**

```
runner1 60m 45m
runner2 70m 30m
runner3 45m 25m
runner4 70m 15m
runner5 30m 10m
runner6 27m 36m
runner7 100m 25m
runner8 27m 80m
runner9 58m 79m
runner10 23m 13m
```
Si calcoli per ogni runner la velocita' media totale in km/h dell'intera gara e il tempo medio in minuti impiegato per correre 1Km. Dopodiche' stampare a video la classifica dei primi 3 runner piu' veloci con i dati velocita' media e ritmo  $(e.g. 5m/Km)$ 

### **4.2 Output finale riferito dell'esempio precedente**

Dati runner dell'esempio:

```
runner1 VelMedia: 12Km/h ritmo: 5 m/Km
runner2 VelMedia: 12,6 Km/h ritmo: 4.46 s (m/Km)
runner3 Velmedia: 18,10 Km/h ritmo: 3.05 s (m/Km)
runner4 Velmedia: 14,89 Km/h ritmo: 4,02 s (m/Km)
runner5 Velmedia: 31,50 Km/h ritmo: 1,54 s (m/Km)
runner6 Velmedia: 20 Km/h ritmo: 3,00 s (m/Km)
runner7 Velmedia: 10 Km/h ritmo: 5,57 s (m/Km)
runner8 Velmedia: 11,6 Km/h ritmo: 5,05 s (m/Km)
runner9 Velmedia: 9,13 Km/h ritmo: 6,31 s (m/Km)
runner10 Velmedia: 35Km/h ritmo: 1,42 s (m/Km)
```
### **4.3 Classifica Finale**

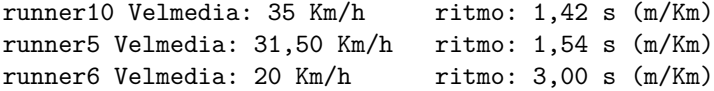